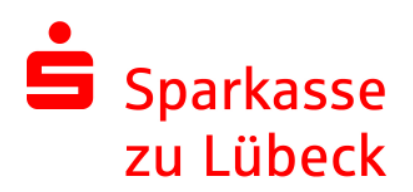

# Erläuterung des Referenzzinssatzes für Ratensparverträge

Für die Berechnung des Referenzzinssatzes sind die folgenden drei Grundlagen notwendig:

- 1. die Auswahl aktueller Basiswerte,
- 2. die Berechnung gleitender Durchschnittszinssätze,
- 3. die prozentuale Gewichtung und die Berechnung des Referenzzinssatzes.

Wir informieren Sie darüber, wie diese Grundlagen und zuletzt der Referenzzinssatz ermittelt werden und erläutern Ihnen hier die einzelnen Berechnungsschritte.

# 1. Aktuelle Basiswerte der Deutschen Bundesbank.

Die aktuellen Geld- und Kapitalmarkt-Zinssätze werden von der Deutschen Bundesbank bekannt gegeben. Sie sind die erste wichtige Grundlage für die Ermittlung des Referenzzinssatzes. Die Basiswerte sind abrufbar unter http://www.sparkasse.de/Referenzzins.

#### Zum Beispiel:

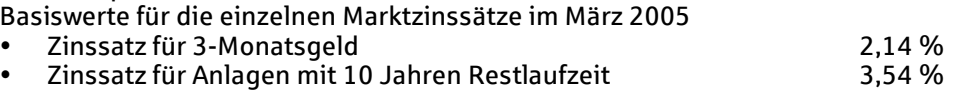

# 2. Der gleitende Durchschnitt für den einzelnen Marktzinssatz.

Für die Berechnung des Referenzzinssatzes wird nicht nur ein Basiswert der Deutschen Bundesbank verwendet, sondern der Durchschnitt aus mehreren Basiswerten der vorangegangenen Monate. Das Ergebnis ist ein Mittelwert oder finanzmathematisch korrekt: der gleitende Durchschnitt.

Zum Beispiel:

Addieren wir die Basiswerte für Januar, Februar und März 2005 und dividieren die Summe durch drei, erhalten wir den gleitenden Durchschnittszins für 3-Monats-Anlagen. Auf gleiche Weise ermitteln wir die Durchschnittszinssätze für 10-Jahres-Anlagen. Dazu werden die Zinssätze der letzten 120 Monate addiert und durch 120 dividiert.

Für diese Beispiele beträgt

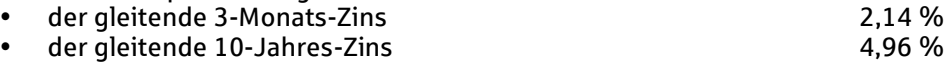

# 3. Die prozentuale Gewichtung der gleitenden Durchschnittszinssätze.

Der letzte Schritt für die Ermittlung des Referenzzinssatzes ist die prozentuale Gewichtung der einzelnen gleitenden Durchschnittszinssätze. Diese Gewichtung erfolgt, um die Zinskalkulation exakt an die kalkulatorischen Grundlagen der Sparkasse anzupassen.

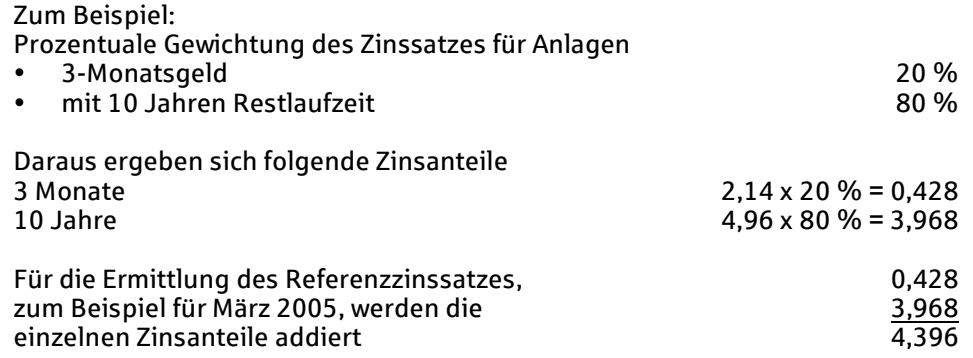

# Somit beträgt der Referenzzinssatz für März 2005: 4,40 %.